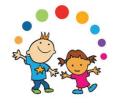

## Growing Up in Ireland

-the National Longitudinal Study of Children

The Economic and Social Research Institute and Trinity College, Dublin

**Data Workshop** 

**Covering Child Cohort** (Cohort '98) and Infant Cohort (Cohort '08)

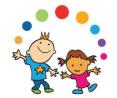

### **Contents of Presentation**

- 1. Introduction and background to Growing Up in Ireland
- 2. Sample design and weighting
- Content and structure of the data
- 4. Overview of practical steps in using the GUI data
  - a. Online resources
  - b. Questionnaires and documentation
  - c. GUI literature review
  - d. Apply for AMF through ISSDA
  - e. Familiarise yourself with the data variable naming
  - f. Apply for RMF if necessary
  - g. Inform ISSDA/CSO when finished & delete the data
- 5. Using the data:
  - a. Using weights
  - b. Matching files
  - c. Practical examples of basic analyses

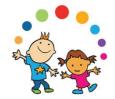

# 1. Introduction and background to *Growing Up in Ireland*

# Background to Growing Up in Ireland

- Growing Up in Ireland is the national longitudinal study of children in Ireland.
- It is funded by the Department of Children and Youth Affairs, with a contribution from The Atlantic Philanthropies in Phase 2 (2015-19).
- The study is managed and overseen by the Department of Children and Youth Affairs in association with the Central Statistics Office.
- It is carried out by a consortium of researchers led by the Economic and Social Research Institute (ESRI) and Trinity College Dublin.
- Very strong policy focus.

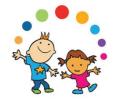

# Objectives of Growing Up in Ireland

- to <u>study the lives of children/young people</u> in Ireland
- to establish what is <u>typical and normal</u> as well as what is atypical and problematic
- to identify the <u>key factors</u> that most help or hinder children's development
- to establish the effect of **early child experiences** on later life
- to identify the **persistent adverse effects** that lead to social disadvantage and exclusion, educational difficulties, ill health, deprivation etc.
- to obtain **children's views and opinions** on their lives
- to <u>provide evidence</u> for the creation of effective and responsive <u>policies and</u> <u>services</u> for children and families

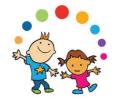

## Scale of *Growing Up in Ireland*

### **Two Cohorts for study**

### **Child Cohort**

8,500 9-year olds

### **Infant Cohort**

11,000 9-month olds

120 households for in-depth qualitative assessment for both cohorts (Wave 1 only)

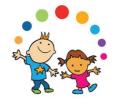

## Phases of *Growing Up in Ireland*

• *Growing up in Ireland (GUI)* began in 2006:

- Two phases of funding
  - Phase 1 GUI1 2006-2014
  - Phase 2 GUI2 2015-2019
  - Phase 3 GUI3 2020-2022

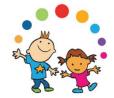

### Data Sweeps, GUI1 and GUI2

### **Child Cohort**

### **Infant Cohort**

### Phase 1:

(2007/08) Wave 1 - 9 years

(2011/12) Wave 2 - 13 years

### Phase 2:

(2015/16) Wave 3 - 17 years

(2018) Wave 4 - 20 years

### Phase 1:

(2008/09) Wave 1 - 9 mths

(2010/11) Wave 2 - 3 years

(2013) Wave 3 - 5 years

Phase 2:

(2015/16) Wave 4 -7 years (postal)

(2017/2018) Wave 5 - 9 years

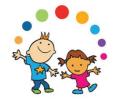

## Where are we now?

|               | Wave | Age      | Fieldwork                                   | Archived |
|---------------|------|----------|---------------------------------------------|----------|
| Infant Cohort | 1    | 9 months | Sept 08 – Apr 09                            | Yes      |
|               | 2    | 3 years  | Dec 10 – July 11                            | Yes      |
|               | 3    | 5 years  | Mar 13 - Sept 13                            | Yes      |
|               | 4    | 7 years  | Feb 16 – Sept 16                            | Yes      |
|               | 5    | 9 years  | Completed Fieldwork<br>July 2018            | Yes      |
|               | 6    | 13 years | Consultation and planning phase             | N/A      |
| Child Cohort  | 1    | 9 years  | Aug 07 – Jun 08                             | Yes      |
|               | 2    | 13 years | Aug 11 – Mar 12                             | Yes      |
|               | 3    | 17 years | Oct 15 – July 16                            | Yes      |
|               | 4    | 20 years | July 18 – Completed Fieldwork<br>April 2019 | N/A 9    |

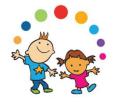

### Longitudinal design of Growing Up in Ireland

- Cross-sectional studies involve independent, representative samples.
   Different respondents in each sample.
- Longitudinal design involves interviewing same sample of respondents on several occasions.
- Longitudinal study design tracks the progress of the same child and his/her family over a period of time
- Longitudinal design allows us to consider:
  - Why there is a problem and how it developed
  - What are the policy sensitive factors
  - When and how it is best to intervene
  - How effective was the intervention
  - How durable are the results

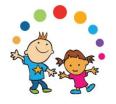

### **International Examples of Child Cohort Studies**

- Longitudinal Study of Australian Children (LSAC) started in 2004
- Australian Temperament Project 1983 13 Waves
- Dunedin Multidisciplinary Health and Development Study 1972/73
- Millennium Cohort Study, Britain 2001 18,700 children
- British Cohort Study 1970
- National Child Development Study, Britain 1958
- National Survey of Health and Development 1946 16,500 children
- Danish National Birth Cohort 1997
- Norwegian Mother and Child Cohort Study 2000
- National Longitudinal Survey of Children and Youth, Canada—1994
- US Child Development Supplement to Panel Survey of Income Dynamics

Useful list available on: <a href="https://en.wikipedia.org/wiki/Longitudinal\_study">https://en.wikipedia.org/wiki/Longitudinal\_study</a>

11

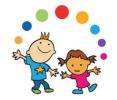

2. Sample design and weighting

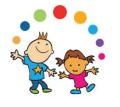

# The Samples of 9-year-old children and 9-month-old infants

• 56,497 9-year-olds in population

73,662 infants (less than one year old) in population

- Random sample of 8,500 9-year-olds resident in Ireland
- Random sample of 11,000 9-montholds resident in Ireland

- Two stage, clustered sample design
- Child Benefit Register used as sampling frame
- Stratified random sample of Primary schools
- Sampled over 7 month period
- Random sample of children within school
- Simple, systematic selection procedure, random start and constant sampling fraction

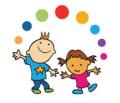

## **Cohort '98 The Sample of Schools**

- 1,105 schools randomly selected from population of over 3,000
- 910 schools participated in the sample 82.3% response rate at school level
- Introductory letter and info sheets sent to principal
- Interviewer called to school
- List of all 9 year olds if <40 all selected. If >40, a random sample selected

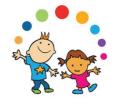

# Securing informed consent from families

- Information Sheets, Consent and Assent forms sent to families of selected children
- Multiple mail shots sent to the families
- Signed consent and assent before any work undertaken with the children
- Family response rate for Cohort '98 was 57%
- Family response rate for Cohort '08 was 64.3%
- Some differential response in terms of disadvantaged status of school, family social class of child, level of educational attainment of child's mother

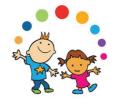

# Distribution of Samples

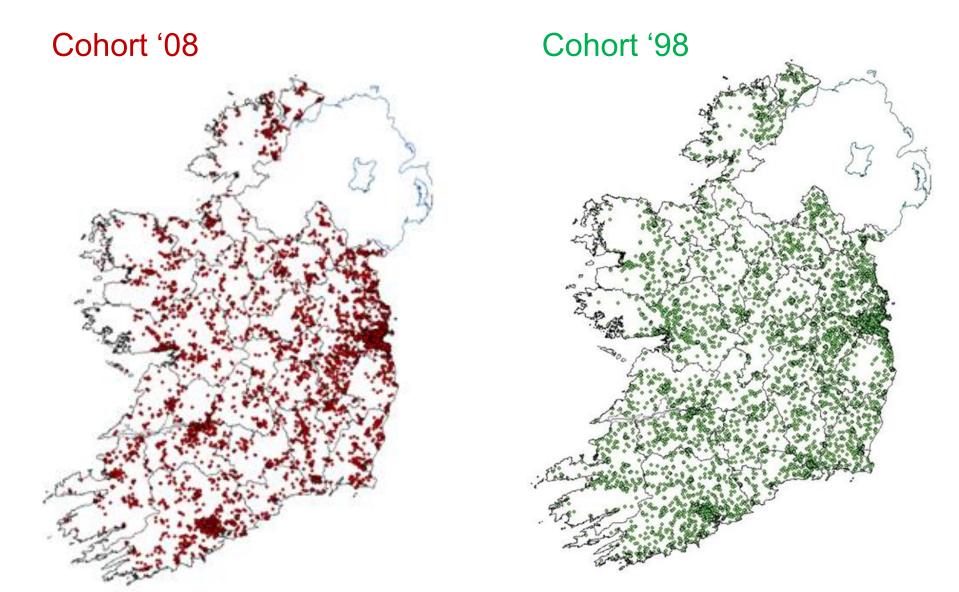

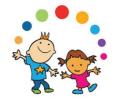

# Wave 2/3 Follow up

- Tracing information collected at Wave 1
  - PPSN
  - Family / friend contact details
- Initial contact to child's home from Head Office
- Face-to-face visit from interviewer
- If possible, same interviewer as Wave 1
- C.85-90% response rate at subsequent waves
- Fixed panel design

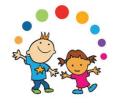

## Re-weighting the sample

Differential responses – by education, social class and family type

 Data were re-weighted or statistically adjusted to account for any differences in structure of population and completed sample

 Statistical re-weighting is a standard procedure and should be carried out in respect of all sample surveys prior to analysis

 Minimum information loss algorithm used to generate the weighting scheme. System used in ESRI is called GROSS — similar to CALMAR and ADJUST. Iterative column marginal approach.

# Child/Infant Cohort adjustment factors

- 2 statistical adjustment factors included on file
- Weighting factor weights to total number of children in GUI sample (use for descriptive analysis & tests of statistical significance)
- Grossing factor grosses to total number of children in Irish population (Use for population estimates across – viable across early waves of data collection)
- Both provide same structural/percentage breakdown

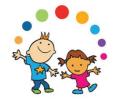

# Sample size and populations

| Cohort '98 | Sample | Population |
|------------|--------|------------|
| Wave 1     | 8,568  | 56,497     |
| Wave 2     | 7,525  | 55,796     |
| Wave 3     | 6,216  | 55,300     |

| Cohort '08 | Sample                       | Population |
|------------|------------------------------|------------|
| Wave 1     | 11,134                       | 73,662     |
| Wave 2     | 9,793                        | 70,500     |
| Wave 3     | 9,001<br>(8,712 all 3 waves) | 69,300     |

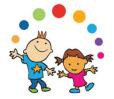

# **Child Cohort Longitudinal Population**

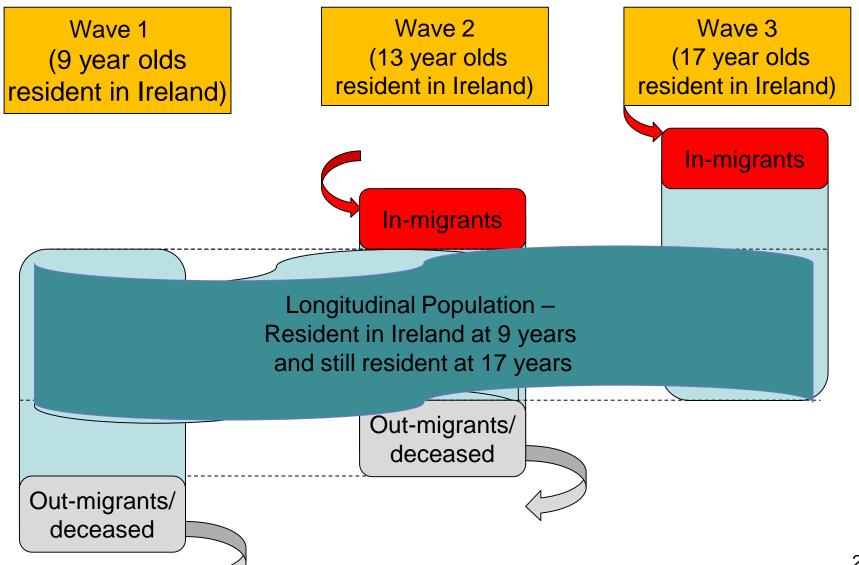

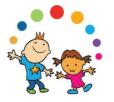

# **Child Cohort Longitudinal Sample**

Wave 1 (at 9 years) 8,568

Wave 2 (at 13 years) 7,525 Wave 3 (at 17 years) 6,216

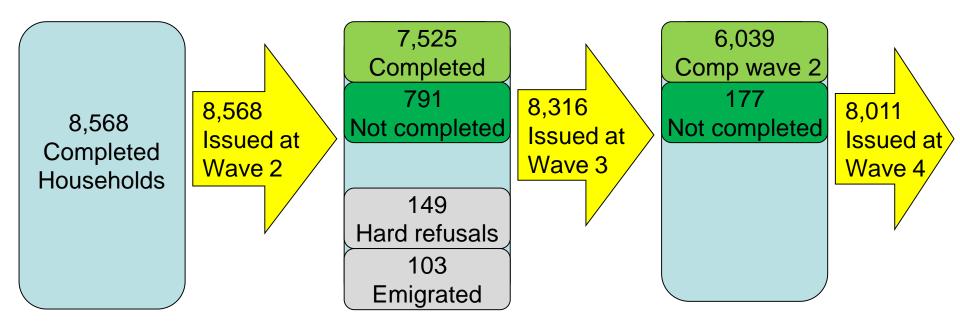

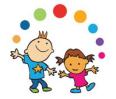

# **Infant Cohort Longitudinal Population**

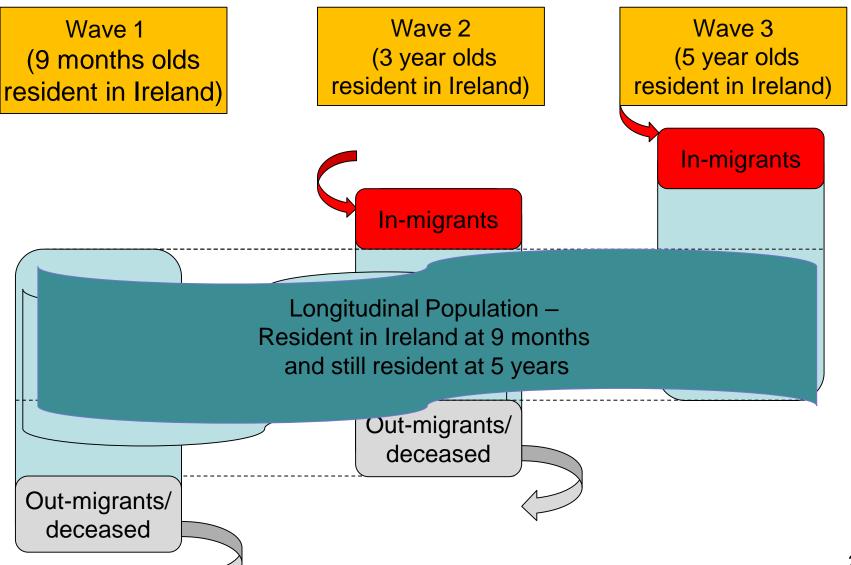

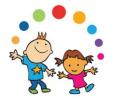

## **Infant Cohort Longitudinal Sample**

Wave 1 (at 9 months) 11,134 Wave 2 (at 3 years) 9,793 Wave 3 (at 5 years) 9,001

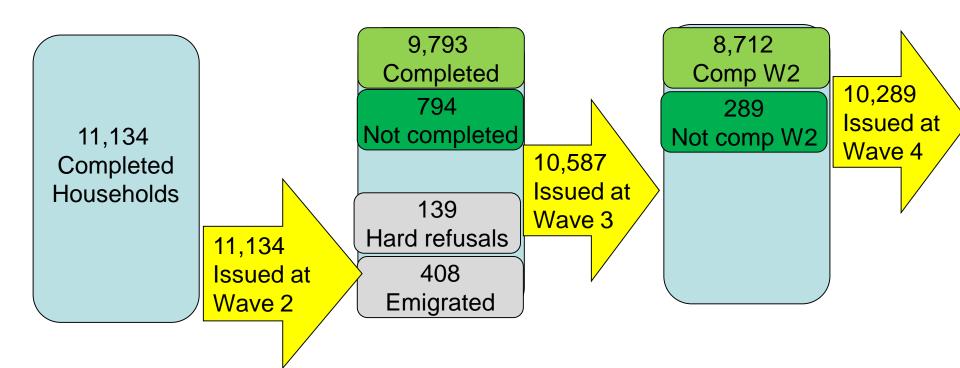

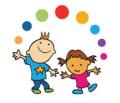

# Example of 'Edge Cases' Child Cohort at 17 years

- Data becomes increasingly complex as multiple patterns of participation become possible
- Parent and Young Person (YP) give consent individually. This may lead to fragmentary cases

| Wave 3         |     | Parent |       |       |
|----------------|-----|--------|-------|-------|
|                |     | No     | Yes   |       |
| Interview from | No  | -      | 214   | 214   |
| YP             | Yes | 59     | 6,157 | 6,216 |

- YP deemed to be most important source of information from Wave 3 onwards
- Only the 6,216 cases containing a YP interview included in the AMF/RMF (214 Parent interviews with no YP are not published)
- SES for 59 cases with no Parent interview can be taken from the previous<sup>25</sup> wave

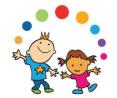

3. Content and structure of the data

# Infant and Child Cohorts: Respondents

### Multiple sources of information:

- Primary Caregiver (PCG)\*
- Secondary Caregiver (SCG)\*\*
- Child Interview
- Child Cognitive Tests
- Principal
- Teacher (Waves 3 & 5, Wave 1)
- Physical Measurements
- Time Use Diaries (Wave 5, Waves 1, 2, 3, 4)
- \* PCG self-defined as person who provides most care to the child / knows child best usually mother
- \*\*SCG self-defined as resident spouse/partner of PCG usually father

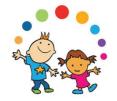

### **Data Collection**

- Interviews in the home conducted on a Computer Assisted Interview (CAI) basis
  - Main interview administered by interviewer on Computer Assisted Personal Interview (CAPI) basis
  - Sensitive interview self-administered on Computer Assisted Self Interview (CASI) basis
- School based interviews were self-completed on pen-andpaper basis
- Food frequency and Time Use Diaries left behind and posted to field office on pen and paper

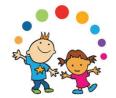

# **Summary of information recorded**

|                  | Wave        | PCG      | SCG      | Child    | Cognitive<br>Tests | Principal | Teacher | Physical<br>Measures | Time<br>Use |
|------------------|-------------|----------|----------|----------|--------------------|-----------|---------|----------------------|-------------|
| Infant<br>Cohort | 1<br>(9mth) | ✓        | ✓        |          |                    |           |         | ✓                    |             |
|                  | 2<br>(3yr)  | ✓        | ✓        |          | ✓                  |           |         | ✓                    |             |
|                  | 3<br>(5yr)  | ✓        | ✓        |          | ✓                  | ✓         | ✓       | ✓                    |             |
|                  | 5<br>(9yr)  | ✓        | ✓        | ✓        | ✓                  | ✓         | ✓       | ✓                    | ✓           |
| Child<br>Cohort  | 1 (9yr)     | <b>√</b> | <b>√</b> | <b>√</b> | ✓                  | ✓         | ✓       | ✓                    | ✓           |
|                  | 2<br>(13yr) | ✓        | ✓        | ✓        | ✓                  | ✓         |         | ✓                    | ✓           |
|                  | 3<br>(17yr) | ✓        | ✓        | ✓        | ✓                  | ✓         |         | ✓                    | ✓           |
|                  | 4<br>(20yr) | ✓        |          | ✓        | ✓                  |           |         | ✓                    | ✓           |

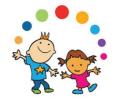

### **Outcome domains**

- Socio-emotional, behavioural
- Health
- Education / cognitive development
- Economic and Civic Participation (Introduced in Cohort 98 - Wave 3)
- Time Use

Plus classificatory variables

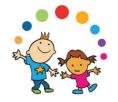

# Socio-emotional, behavioural domain

- Child's relationships
- Child's lifestyle (habits & routines) / play and activities
- Child's socio-emotional development
- Family context/parenting
- Marital/Partner relationship
- Non-resident parent

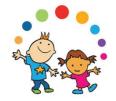

### **Health domain**

- Pregnancy / pre-natal care
- Child's birth
- Child's health / healthcare utilisation
- Child's nutrition /diet/ breastfeeding
- Child's physical activity levels/exercise
- Child's physical development
- Physical measures (Expanded in waves 3 and 4)
- Parental health and lifestyle

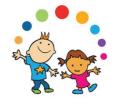

# Education / cognitive development domain

- Childcare arrangements
- Child's education / home learning environment
- Child's cognitive development
- Teacher characteristics and perception of child
- Principal / school characteristics

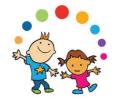

# **Economic and Civic Participation Domain**

- Young Person's economic status
- Young Person's labour force experience
- Young Person's Income
- Political and community engagement
- Religion and spirituality
- Confidence in state institutions
- Perceived discrimination

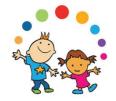

### Time Use

- 96 15-minute slots in the day from 00:00-00:15 to 23:45-24:00
- List of activities tick box to indicate which activity was being undertaken in each time slot
- Completed by Study Child and/or Primary Caregiver
- Specified diary day to ensure an even spread of weekday and weekend data
  - Returned via pre-pay envelope

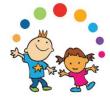

# Time Use Example Wave 3

|                                                                                                    | _        |          |             | _        |          |             |          |        |         | _        |         |   | _        |       |          | _        |         |          | _         |         |         |             |   |         |         |          | _       | _       | _        |
|----------------------------------------------------------------------------------------------------|----------|----------|-------------|----------|----------|-------------|----------|--------|---------|----------|---------|---|----------|-------|----------|----------|---------|----------|-----------|---------|---------|-------------|---|---------|---------|----------|---------|---------|----------|
| AM — 1                                                                                                    |          | .00      | am 01.00 am |          |          | am 02.00 am |          |        | ı       | 03.00 am |         |   | 04.00 am |       |          | 05.00 am |         |          | 06.00 as  |         |         | am 07.00 am |   |         |         | 3.00 a   | ım      | 0       |          |
|                                                                                                    |          | 15 30 45 |             | 15       | 15 30 45 |             | 15 30 45 |        | ;       | 15 30 4  |         |   | 15 3     | 30 45 |          | 15 30 45 |         | 5        | 15 30 4   |         | 5       | 15 30 4     |   | 45      | 15      | 30       | 45      | 1       |          |
| 1. SLEEPING / RESTING (including time trying to get to sleep, trying to get up)                                     |          |          |             |          |          |             |          |        |         | ŧ        |         |   | ŧ        |       |          | +        | +       |          |           |         |         |             | = | +       | 1       |          |         |         | L        |
| <ol><li>PERSONAL CARE OR GETTING READY (showering, washing, dressing, brushing teeth or hair, doing make-</li></ol> |          |          |             |          |          |             |          |        |         | ı        |         |   | ı        |       |          |          |         |          |           |         |         |             |   |         |         | +        |         |         |          |
| up, getting changed or ready for school, for training, for going out or for going to bed)                           | $\vdash$ | +        | +           | $\vdash$ | +        | +           | ₽        | +      | +       | +        | +       | + | ╀        | +     | $\vdash$ | +        | +       | +        | $oxed{+}$ | +       | +       | Н           | + | +       | +       | +        | _       | +       | $\vdash$ |
| 3. EATING (breakfast, lunch, dinner, tea)                                                                           | $\vdash$ | +        | +           | $\vdash$ | +        | +           | ₽        | +      | +       | +        | +       | + | ╀        | +     | $\vdash$ | +        | +       | +        | $\vdash$  | +       | +       | Н           | + | +       | +       | -        | 7       | ٠,      | H        |
| 4. TRAVELLING (to or from school or elsewhere)                                                                      | $\vdash$ | +        | +           | $\vdash$ | +        | +           | ₽        | +      | +       | +        | +       | + | ╀        | +     | $\vdash$ | +        | +       | +        | $\vdash$  | +       | +       | Н           | + | +       | +       | $\vdash$ | ┯       | F       | Ŀ        |
| S. AT SCHOOL/COLLEGE                                                                                                | $\vdash$ | +        | +           | Н        | +        | +           | ₽        | +      | +       | +        | +       | + | ╀        | +     | $\vdash$ | +        | +       | $\vdash$ | H         | +       | +       | Н           | + | +       | +       | $\vdash$ | +       | +-'     | F        |
| 6. AT WORK                                                                                                    | Н        | +        | +           | Н        | +        | +           | ₽        | +      | +       | +        | +       | + | ╀        | +     | $\vdash$ | +        | +       | $\vdash$ | H         | +       | +       | Н           | + | +       | +       | $\vdash$ | +       | +-'     | $\vdash$ |
| 7. DOING HOMEWORK OR STUDY                                                                                          | Н        | +        | _           | Н        | +        | +           | ₽        | +      | +       | +        | +       | + | ╀        | +     | $\vdash$ | +        | +       | $\vdash$ | Н         | +       | +       | Н           | + | +       | Н       | $\vdash$ | +       | ₩       | $\vdash$ |
| 8. JUST HANGING AROUND WITH FRIENDS (outside or inside)                                                             | Н        | +        | +           | Н        | +        | +           | ₽        | +      | +       | +        | +       | + | ╀        | -     | $\vdash$ | +        | +       | ╄        | Н         | +       | +       | Н           | + | +       | +       | $\vdash$ | +       | ₩       | Н        |
| 9. SPENDING TIME WITH FAMILY                                                                                        | Н        | +        | _           | Ц        | $\perp$  | +           | Н        | 4      | +       | +        | $\perp$ | 4 | +        | _     | $\vdash$ | 4        | +       | $\vdash$ | Н         | $\perp$ | +       | Ц           | _ | +       | $\perp$ | Н        | +       | ₩       | Ц        |
| 10. PLAYING WITH OR EXERCISING A PET                                                                                | Н        | 4        | _           | Ц        | 4        | +           | Н        | 4      | 4       | 4        | $\perp$ | 4 | 4        | _     | Н        | 4        | +       | $\vdash$ | Н         | 4       | +       | Ц           | _ | +       | Н       | Ц        | +       | ₩       | Ц        |
| 11. AT THE GYM, PLAYING SPORT OR DOING PHYSICAL EXERCISE (training, matches)                                        | Н        | 4        | _           | Ц        | 4        | $\bot$      | Ц        | 4      | 4       | 4        | $\perp$ | _ | 1        |       | Щ        | 4        | 4       | L        | Ц         | 4       | _       | Ц           | _ | 4       | Ш       | Ц        | $\bot$  | Щ'      | Ц        |
| 12. ATTENDING A SPORTS EVENT                                                                                        | Н        | 4        | _           | Ц        | 4        | $\bot$      | Ц        | 4      | 4       | 4        | $\perp$ | _ | ╀        |       | Щ        | 4        | $\bot$  | $\perp$  | Н         | 4       | _       | Ц           | _ | +       | Ш       | Ц        | $\bot$  | Щ'      | Ц        |
| 13. USING THE INTERNET / EMAILING (including social networking, browsing etc)                                       | Ц        | 4        |             | Ц        | 4        | $\perp$     | Ц        | 4      | 4       | 1        | $\perp$ |   | ┸        | ┖     | Щ        | 1        | $\perp$ | L        | Ц         | 4       | $\perp$ | Ц           | _ | $\perp$ | Ш       | Ц        | $\perp$ | '       | Ц        |
| 14. PLAYING COMPUTER GAMES (e.g. Playstation, PSP, X-Box or Wii)                                                    | Ц        | 4        | $\perp$     | Ц        | 4        | $\perp$     | Ц        | 4      | 4       | 1        | $\perp$ |   | ┸        |       | Щ        | 1        | $\perp$ | L        | Ц         | _       | $\perp$ | Ц           | _ | $\perp$ | Ш       | Ц        | $\bot$  | '       | L        |
| 15. TALKING ON THE PHONE OR TEXTING                                                                                 | Ц        |          |             | Ц        |          |             | Ц        |        | $\perp$ | 1        | $\perp$ |   | ┸        |       | Ш        | 1        | $\perp$ |          | Ц         |         |         | Ц           |   |         | Ш       | Ц        | $\perp$ |         | L        |
| 16. MUSIC LESSONS (OR PRACTICING MUSIC), DRAMA, CLASSES ETC                                                         | Ц        | _        |             | Ц        | _        | $\perp$     | Ц        | _      | _       | 1        | $\perp$ |   | ┸        |       | Ц        | 1        | $\perp$ |          | Ц         | _       | $\perp$ | Ц           |   | $\perp$ | Ш       | Ц        | $\perp$ | $\perp$ | L        |
| 17. WATCHING TV, FILMS, VIDEOS OR DVDS                                                                              | Ш        |          |             | Ц        |          |             | Ц        |        | $\perp$ | ┸        |         |   | L        |       |          | ┸        | $\perp$ |          | Ш         |         |         | Ц           |   |         | Ш       | Ц        |         |         | L        |
| 18. LISTENING TO MUSIC                                                                                              | Ц        |          |             | Ц        |          |             | Ц        |        | $\perp$ | 1        | $\perp$ |   | L        |       |          | 1        | $\perp$ |          | Ц         |         |         |             |   |         | Ш       |          | $\perp$ | $\perp$ |          |
| 19. READING FOR PLEASURE OR INTEREST (NOT FOR SCHOOL/COLLEGE/STUDY)                                                 |          |          |             |          |          |             |          |        |         | l        |         |   |          |       |          |          |         |          |           |         |         |             |   |         |         |          |         |         |          |
| 20. HOUSEWORK (preparing food, tidying bedroom, feeding pets)                                                       |          |          |             |          |          |             |          | $\Box$ | $\perp$ | Ι        |         |   | Ι        |       |          | Ι        |         |          |           |         |         |             |   |         |         |          | $\perp$ |         |          |
| 21. HOBBIES AND OTHER LEISURE ACTIVITIES                                                                            |          |          |             |          |          |             |          |        |         | Ι        |         |   | Ι        |       |          |          |         |          |           |         |         |             |   |         |         |          |         |         |          |
| 22. OUT SHOPPING TO BUY THINGS (groceries, clothes etc).                                                            |          |          |             |          |          |             |          |        |         | Ι        | Ι       |   | Ι        |       |          | Ι        | Ι       |          |           |         |         |             |   |         |         |          | $\perp$ | $\Box$  |          |
| 23. GOING TO DISCOS OR BARS, ETC.                                                                                   |          |          |             |          |          |             |          |        |         | Τ        | Г       |   | Τ        |       |          | Τ        | Τ       |          |           |         |         |             |   |         |         |          |         |         | Г        |
| 24. GOING TO PARTY OR OTHER SOCIAL EVENT (in people's houses)                                                       |          |          |             |          |          |             |          |        |         | Ι        |         |   | Ι        |       |          | Ι        | Ι       |          | $\square$ |         |         |             |   |         |         |          | Ι       |         | Г        |
| 25. OTHER 1 (SPECIFY)                                                                                               |          |          |             |          |          | Ι           |          |        |         | Ι        | Ι       |   | Ι        |       |          | Ι        | Ι       |          | $\Box$    |         |         |             |   |         |         |          | $\perp$ |         | Г        |
|                                                                                                    |          |          |             |          |          |             |          |        |         |          |         |   |          |       |          |          |         |          |           |         |         |             |   |         |         |          |         |         |          |

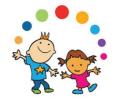

# **Classificatory variables**

#### Themes:

- Household composition
- Parental Health and lifestyle
- Socio-demographics
- Neighbourhood and community

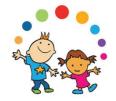

### **Scales**

- Standardized measures
- Set of questions measuring an underlying concept
- Used internationally
- Tested for reliability and validity
- Advantages quality, comparison, replicability

Examples in GUI: SDQ, SMFQ, CES-D, DASS21, FAST

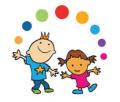

### Structure of the data file

- Data from all sources matched together by wave
  - N.B. (Standalone Time-use files requires a matching procedure to main data file)

Most records involve a one to one match

 Some school level data involves a one to many match. E.g., Principal completes one questionnaire (one record) and multiple child records are matched to this

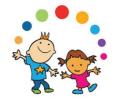

# Overview of steps in using the GUI data

A. Online resources

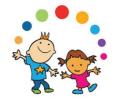

#### **GUI** website

- https://www.growingup.ie/
- General study information
- Questionnaires (individual)
- GUI publications
- Other publications using GUI data
- Data workshops & resources

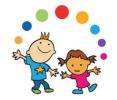

### **ISSDA** website

- https://www.ucd.ie/issda/data/guichild/
  - Child
- https://www.ucd.ie/issda/data/guiinfant/
  - Infant

- Apply for the data (AMF)
- Questionnaires (combined)
- Study documentation
- GUI register of use

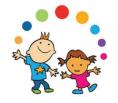

# **DCYA/CSO** websites

#### DCYA website

- General: <a href="http://www.dcya.gov.ie/">http://www.dcya.gov.ie/</a>
- Specific: <a href="https://www.gov.ie/en/organisation-information/699d8f-growing-up-in-ireland/">https://www.gov.ie/en/organisation-information/699d8f-growing-up-in-ireland/</a>
- General study information
- GUI publications
- Application and access to RMF through CSO: <a href="https://www.cso.ie/">https://www.cso.ie/</a>

(Covered in detail in section F of presentation)

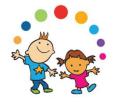

# Overview of steps in using the GUI data

#### **B.** Questionnaires and documentation

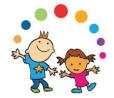

# Download questionnaires & documentation

Download
questionnaires
&
documentation
from ISSDA

website

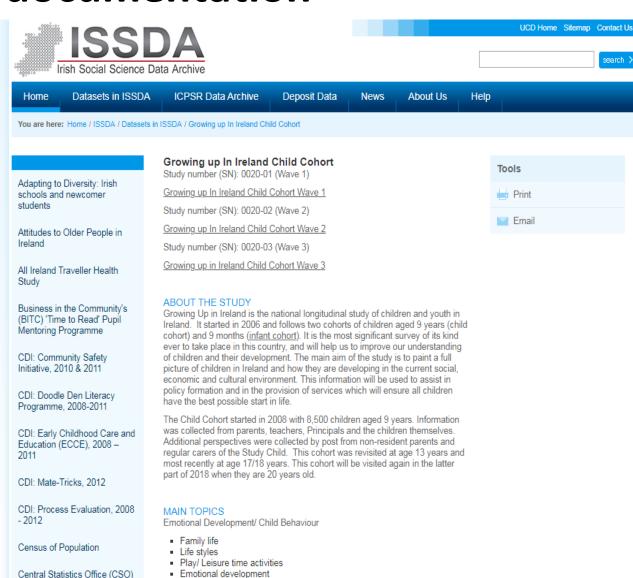

Family environment
 Parental role

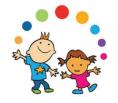

### Questionnaires

- All original questions are included in the Questionnaire documentation – (Except for scales under copyright)
- CAPI programme was based on these questionnaires
- Instructions to interviewers
- Routing
- Exact question wording and response categories

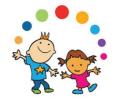

# **Summary Guide Document**

- Background to the study
- Sample design
- Instrument development
- Fieldwork and implementation
- Structure and content of the datasets
- Ethical considerations

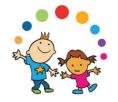

# **Summary data dictionary**

Short version of data dictionary

Lists only variable name and label

Colour coded by source questionnaire

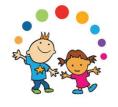

# Sample Design and Instrumentation reports

Introduction

The population, sampling frame and response rates

Reweighting the data

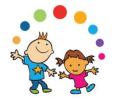

# Overview of steps in using the GUI data

C. Conduct a GUI literature review

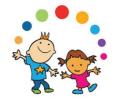

#### **GUI literature review**

- Literature review of previous research using GUI data
  - GUI publications

https://www.growingup.ie/growing-up-in-ireland-publications/

Other publications using GUI data

https://www.growingup.ie/information-for-researchers/all-publications-using-growing-up-in-ireland-data/

ISSDA register of use

www.ucd.ie/issda/data/growingupinirelandgui/guiregisterofuse/

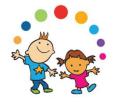

# Official publications from the Infant Cohort

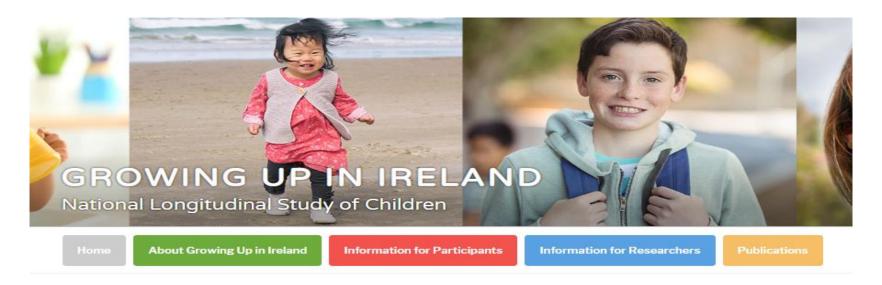

Growing Up in Ireland – Official publications from the Infant Cohort

#### Research Reports

#### Wave 1

- · Growing Up in Ireland: Maternal Health Behaviours and Child Growth in Infancy
- Growing Up in Ireland: Report on the Qualitative Study of Infants and their Parents at Wave 1 (Nine Months)
- · Growing Up in Ireland: Parenting and Infant Development
- Growing Up in Ireland: Mothers' Return to Work and Childcare Choices for Infants in Ireland
- Growing Up in Ireland: The Infants and their Families

# ternal Publications Using Growing Up in Ireland Data

Official Growing Up in Ireland publications can be found here.

Requests for corrections to the list should be sent to growingup@esri.ie.

| Sho | w 10 ▼ en                                         | tries        |                                                                                                    | Search:                                                                         |
|-----|---------------------------------------------------|--------------|----------------------------------------------------------------------------------------------------|---------------------------------------------------------------------------------|
| 4   | luthor(s)                                         | Year <b></b> | Title \$                                                                                                    | URL                                                                             |
| •   | Banks J.,<br>McCoy S.                             | 2011         | A Study on the<br>Prevalence of Special<br>Educational Needs                                                                                  | https://www.esri.ie/system/files?file=media/file-uploads/2015-07/BKMNEXT198.pdf |
| •   | Banks J.,<br>McCoy S.,<br>Shevlin M.              | 2013         | Inclusive Education<br>Research: Evidence<br>from Growing Up in<br>Ireland                                                                    | https://www.esri.ie/system/files/media/file-uploads/2015-07/JACB201372.pdf      |
| •   | Banks, J,<br>Maitre, B,<br>McCoy, S,<br>Watson, D | 2016         | Parental Educational<br>Expectations of<br>Children with<br>Disabilities                                                                      | http://www.esri.ie/pubs/RS50.pdf                                                |
| •   | Banks, J,<br>McCoy, S                             | 2012         | What do we know about<br>special educational<br>needs? Evidence from<br>Growing Up in Ireland                                                 | https://www.esri.ie/system/files/media/file-uploads/2015-07/RB20120301.pdf      |
| •   | Banks, J,<br>Shevlin, M,<br>McCoy, S              | 2012         | Disproportionality in<br>special education:<br>identifying children with<br>emotional behavioural<br>difficulties in Irish<br>primary schools | https://www.tandfonline.com/doi/abs/10.1080/08856257.2012.669111                |

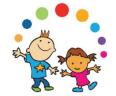

# **ISSDA** Register of use for GUI

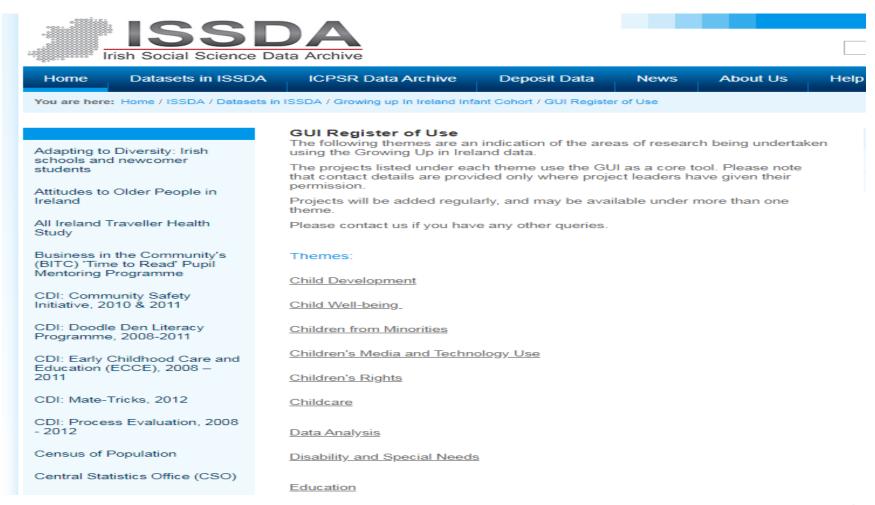

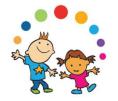

# Overview of steps in using the GUI data

#### D. Apply for AMF through ISSDA

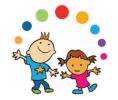

### Two levels of data file

#### **AMF**

Anonymised Microdata File

AMF file available from ISSDA

Top & bottom coding

Collapsed categories

Removal of potentially identifying variables

#### **RMF**

Researcher Microdata File

Accessed through the CSO

Less coding/collapsing

Contains more variables

More restricted access

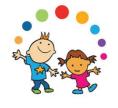

# Anonymised Microdata Files (AMF)

 The AMF is a basic set of variables, approved by the CSO for distribution by the Irish Social Science Data Archive (ISSDA)

Available from ISSDA at University College Dublin

Visit <u>www.ucd.ie/issda/data/guiinfant/</u>
 or <u>www.ucd.ie/issda/data/guichild/</u>

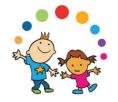

# Anonymised Microdata Files (AMF)

 Download the relevant application form (Research Purposes or Teaching Purposes)

- Complete all sections of the form:
  - Name, address, institution & contact details
  - Dataset requested (including Time Use Diary if needed)
  - Short description of intended use of the data
  - Estimated end date for using the data
  - Consent to register of use
  - List of all users

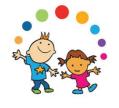

# Anonymised Microdata Files (AMF)

 Sign the End User Licence by digital signature or by inserting a small image of your signature onto the form.

Email your completed application to <u>issda@ucd.ie</u>

 Allow up to three working days for the application to be processed

Receive a link to download data + separate passworg

| https://www.ucd.ie/issda/data/growingupinirelandgui/

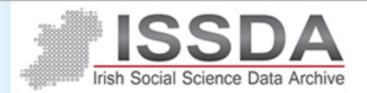

Home Data Nesstar ICPSR Deposit Data News About Us Help

You are here: Home / ISSDA / Data / Growing Up in Ireland (GUI)

Adapting to Diversity: Irish National Travel Survey (NTS)

NCPP Employee Attitudes Surveys

Opinion Poll Data

Quarterly National Household Survey (QNHS)

School Leavers Survey

SPHERE

Survey Of Public Attitudes to Disability

Survey of Public Attitudes Towards Forestry in Ireland

### Growing up in Ireland (GUI): National Longitudinal Study of Children

#### Accessing the data

The anonymised Growing Up in Ireland data from the Child (9 years) and Infant (9 months and 3 years) Cohorts are available for request for bona fide research purposes only. To attempt to use the data for any purpose office than research is an offence. To access the data, please complete a request form, specifying which cohorts are required, sign it, and send it to ICSDA by omail or by post to the following address:

Irish Social Science Data Archive (ISSDA), UCD Library, Level 3, University College Dublin, Belfield, Dublin 4, Ireland

Data will be disseminated on receipt of a fully completed, signed form. **Incomplete** or unsigned forms will be returned to the data requester for completion.

For teaching purposes, please complete the <u>teaching request form</u>, and follow the procedures, as above. Teaching requests are approved on a once-off module/workshop basis. Subsequent occurrences of the module/workshop require a new teaching request form.

Please contact us if you have any queries.

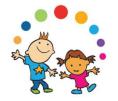

# Overview of steps in using the GUI data

E. Familiarise yourself with the data

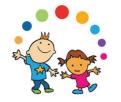

## Familiarise yourself with the data

- Questionnaires
- Summary data dictionary
- Data workshop information sheets and worksheets (available from GUI website)
- 'Variable naming conventions and longitudinal data dictionary' document (available from ISSDA website)

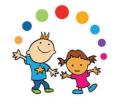

# Variable naming conventions and longitudinal data dictionary

- Types of variables in file
- Outline of both naming conventions
- Full longitudinal data dictionary:
  - All vars in Wave 1, Wave 2 (Wave 3 forthcoming)
  - Convention A name, Convention B name
  - Shows what vars were asked across multiple waves
- How to match the files across waves SPSS syntax and drop down menus
- Example of analysis syntax

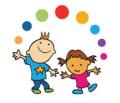

### Variable characteristics

 Note – not all questions from questionnaire are on the anonymised datafile

 Variable labels are shortened version of question wording from questionnaire

 Important to check value labels on the datafile, may not exactly match questionnaire answer categories if categories have been collapsed for anonymisation purposes

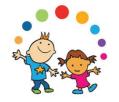

## **Variable Naming**

 In Wave 2 a new naming convention was introduced (not yet implemented for Wave 3)

Convention A – questionnaire-based

 Convention B – topic-based harmonised crosswave (W1 – W2 only)

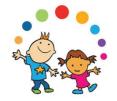

## Variable Naming Convention A

- Based on:
  - Questionnaire
  - Section
  - Question number
- File sorted according to questionnaire:
  - PCG Main / Sensitive
  - SCG Main / Sensitive
  - Child (if relevant)
  - Scales
  - Derived Variables
  - School (if relevant)

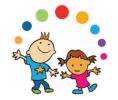

### **Variable Naming Convention A**

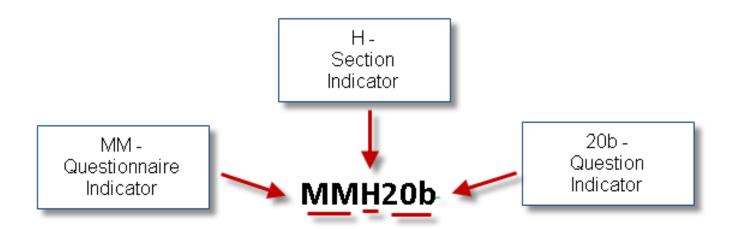

Note: will not be the same across waves

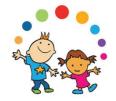

## Variable Naming Convention B

- Based on:
  - Wave
  - Respondent
  - Topic category
  - Topic number
  - Subtopic indicator
- File sorted according to topic category

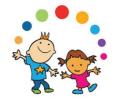

## **Variable Naming Convention B**

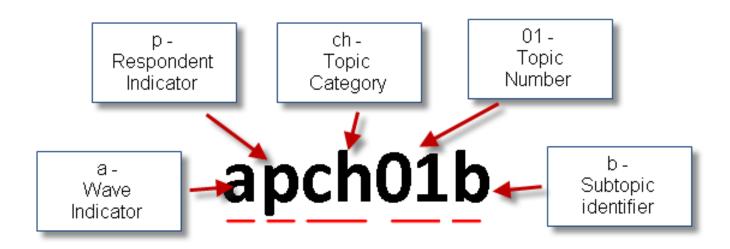

Note: will be the same across waves except for wave indicator

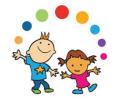

### Which naming convention to use

- Convention A
- Direct match to questionnaires

- Convention B
- Required extra steps in identifying questions and topics

 Longitudinal Data dictionary necessary for planning longitudinal analysis.

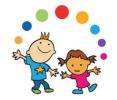

# **Longitudinal Data Dictionary**

| TopicCat | Varname | 9yrname | 9yrlabel                                             | 9yrRMF | 9yrAMF | 13yrname | 13yrlabel                                                                                  | 13yrRMF | 13yrAMF |
|----------|---------|---------|------------------------------------------------------|--------|--------|----------|--------------------------------------------------------------------------------------------|---------|---------|
| PH       | sPH11f  |         |                                                      |        |        | sc2s25b  | S25. SCG FAST Alcohol Screening Test - Item 2                                              | yes     |         |
| PH       | pPH11g  |         |                                                      |        |        | pc2s25c  | S25. PCG FAST Alcohol Screening Test - Item 3                                              | yes     |         |
| РН       | sPH11g  |         |                                                      |        |        | sc2s25c  | S25. SCG FAST Alcohol Screening Test - Item 3                                              | yes     |         |
| PH       | pPH11h  |         |                                                      |        |        | pc2s25d  | S25. PCG FAST Alcohol Screening Test - Item 4                                              | yes     |         |
| PH       | sPH11h  |         |                                                      |        |        | sc2s25d  | S25. SCG FAST Alcohol Screening Test - Item 4                                              | yes     |         |
| PH       | pPH11i  |         |                                                      |        |        | pc2s25e  | S25. PCG FAST Alcohol Screening Test - Item 5                                              | yes     |         |
| РН       | sPH11i  |         |                                                      |        |        | sc2s25e  | S25. SCG FAST Alcohol Screening Test - Item 5                                              | yes     |         |
| РН       | pPH12   | MMF7    | F7. Opinion of body image                            | yes    | yes    | pc2c8    | C8. Opinion of body image                                                                  | yes     | yes     |
| РН       | sPH12   | FC7     | C7. Opinion of body image                            | yes    | yes    |          |                                                                                            |         |         |
| PH       | pPH13   | MMF8    | F8. How often do you try to lose weight              | yes    | yes    | pc2c9    | C9. How often do you try to lose weight<br>through dieting?                                | yes     | yes     |
| PH       | sPH13   | FC8     | C8. How often do you try to lose weight              | yes    | yes    |          |                                                                                            |         |         |
| PH       | pPH14   | MMF9    | Primary Caregiver's self-reported height in cms      | s yes  | yes    |          |                                                                                            |         |         |
| PH       | sPH14   | FC9     | Secondary Caregiver's self-reported height in<br>cms | yes    | yes    |          |                                                                                            |         |         |
| PH       | pPH15   | MMF10   | Primary Caregiver's self-reported weight in kgs      | yes    | yes    |          |                                                                                            |         |         |
| PH       | sPH15   | FC10    | Secondary Caregiver's self-reported weight in<br>kgs | ves    | ves    |          |                                                                                            |         |         |
| PH       | pPH16a  | MS28    | S28. Treated for depression                          | yes    | 103    | pc2s30a  | S30a. Have you been treated by a medical professional for clinical depression, anxiety,    | yes     |         |
| PH       | sPH16a  | FS28    | S28. Treated for depression                          | yes    |        | sc2s30a  | S30a. Have you been treated by a medical<br>professional for clinical depression, anxiety, | yes     |         |

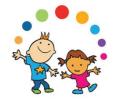

#### A BRIEF LOOK AT THE DATA

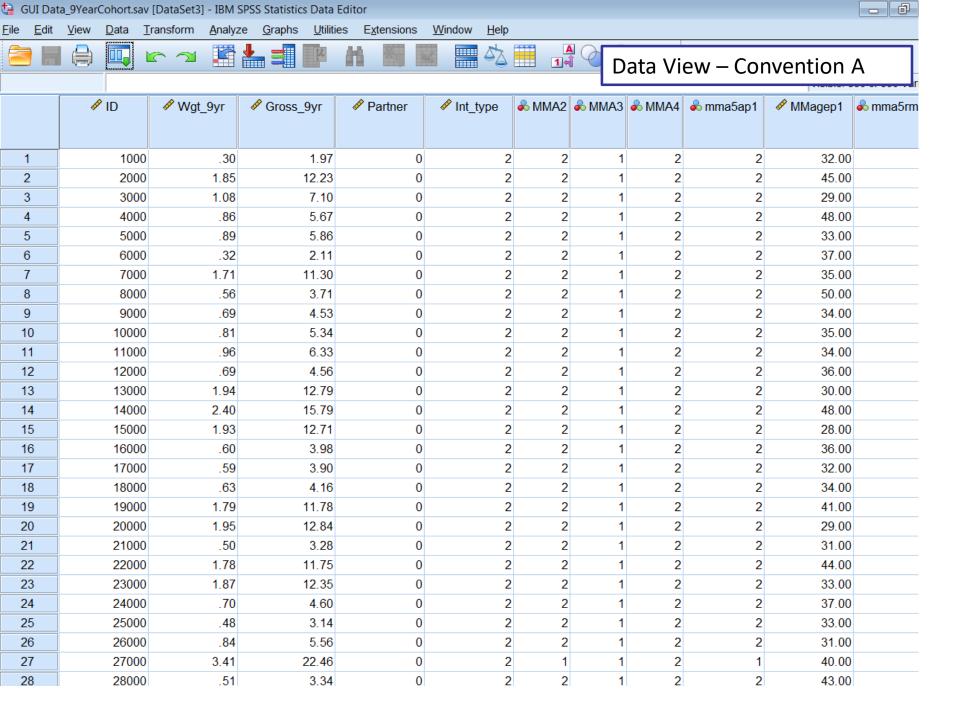

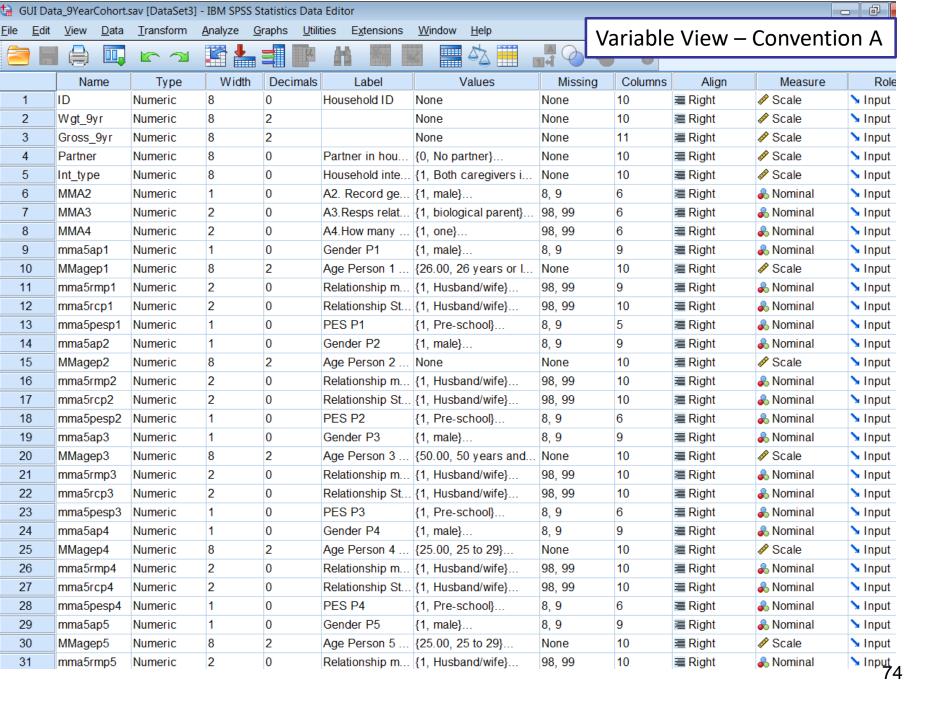

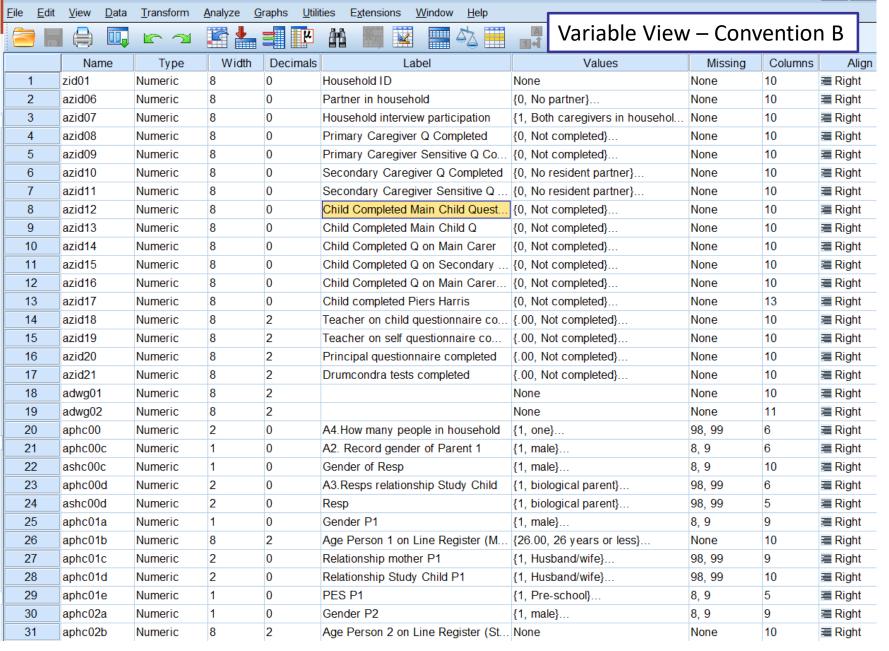

XGUI Data\_9YearCohort.sav [DataSet4] - IBM SPSS Statistics Data Editor

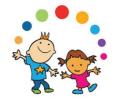

#### Overview of steps in using the GUI data

F. Apply for RMF if necessary

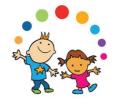

#### **Apply for RMF if necessary**

- From preliminary data analysis it will be clear if there are variables you need which are not included on the AMF
- Variable naming and Longitudinal data dictionary document will tell you if they are on the RMF

- The RMF is only available through the CSO
- Tighter controls & longer turnaround time

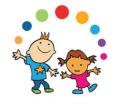

- The RMF is a more detailed set of variables, available to researchers from Registered Research Organisations
- If not already registered, the organisation must complete the Research
   Organisation Registration
   Application Form and appoint a Research
   Organisation RMF Contact

Check if your organisation has already completed this step: (rcu@cso.ie)

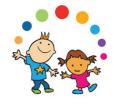

 Access to RMFs for students will be restricted to those undertaking post-graduate work, at a minimum, and in all such cases their supervisor(s) must also apply and be appointed as an Officer of Statistics  Lead researcher and RMF contact must complete the Research Microdata File (RMF) Application Form and return to the Research Coordination Unit

(rcu@cso.ie)

 Individual researchers who have not previously accessed a CSO RMF with their current organisation must complete the Researcher Registration

**Application Form** 

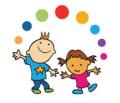

- Requests for access to RMF data from researchers outside of Ireland or employed by, or otherwise related to, an unregistered Research Organisation will be considered on a case-by-case basis
- Submission of an RMF Application Form and Researcher Registration Application Form - for onsite access to the RMFs at CSO buildings required
- Tip: Be very specific about which files you want (Main files + Time Use Diaries should be listed separately)

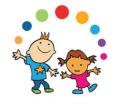

- Access to the RMF is approved by the Director General (DG) of the CSO and, as it includes more detail than the AMF, access is subject to a stricter range of conditions:
- If the application is approved by the DG, the CSO will issue the Standard Agreement to the applicant, which the applicant must sign and return to the CSO

Policy on Access to RMFs Instructions on the use of GUI data for Researchers (<a href="https://www.cso.ie/en/aboutus/lgdp/csodatapolicies/dataforresearchers/rmfregister/">https://www.cso.ie/en/aboutus/lgdp/csodatapolicies/dataforresearchers/rmfregister/</a>)

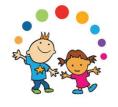

 Access is approved on a project-specific, time-limited basis to researchers who are appointed Officers of Statistics on the basis of a successful application

Visit

https://www.cso.ie/en/aboutus/lgdp/csodatapolicies/dataforresearchers/applicationprocedure/

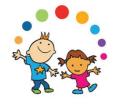

 Access to the RMF will typically be through the CSO's Researcher Data Portal (RDP) [ <a href="https://sara.cso.ie">https://sara.cso.ie</a> ]

 Aggregate data outputs will be released to researchers once they have been sanctioned as nonconfidential by the relevant CSO Statistician

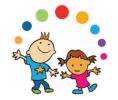

#### Overview of steps in using the GUI data

#### G. Inform organisations you have finished & delete the data

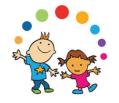

#### Inform ISSDA/CSO you have finished & delete the data

- Access to both AMF and RMF is project specific and time limited.
- Inform ISSDA when finished with AMF.
- RMF access will be directly controlled by CSO who have an ethical obligation to monitor statistical outputs before releasing them for use: Queries to (<u>rcu@cso.ie</u>)
- No copies of the data should be retained by the researcher

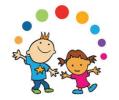

#### Ownership and use of the data

- RMF data users must attend Officer of Statistics training and abide by the conditions of the RMF Standard Agreement
- Users are reminded that the data are owned by the State and accessed under licence from the Central Statistics Office
- The data were collected under the Statistics Act 1993. This is a very important Act and clearly sets out the terms and conditions of use of the data recorded under it
- Data shall be used for statistical compilation and analysis only
- No data which can be related to an identifiable person shall be disseminated, shown or communicated to any person or body

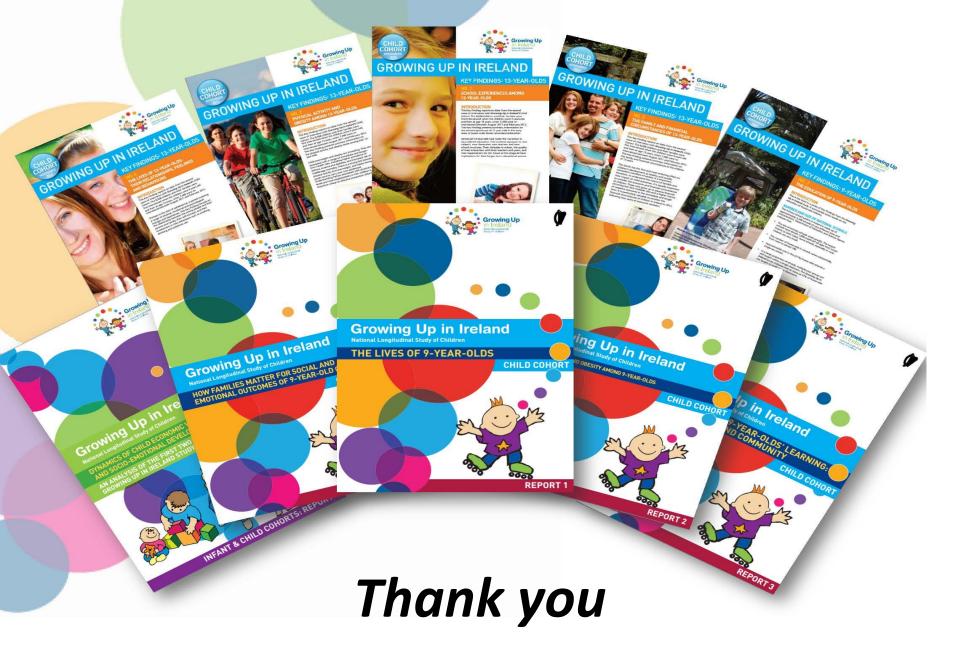

http://www.growingup.ie